## **大見出し 情報を検索する メニューから**

## **FM 文字多重放送の天気情報をもとに 地図画面の空を切り換える**

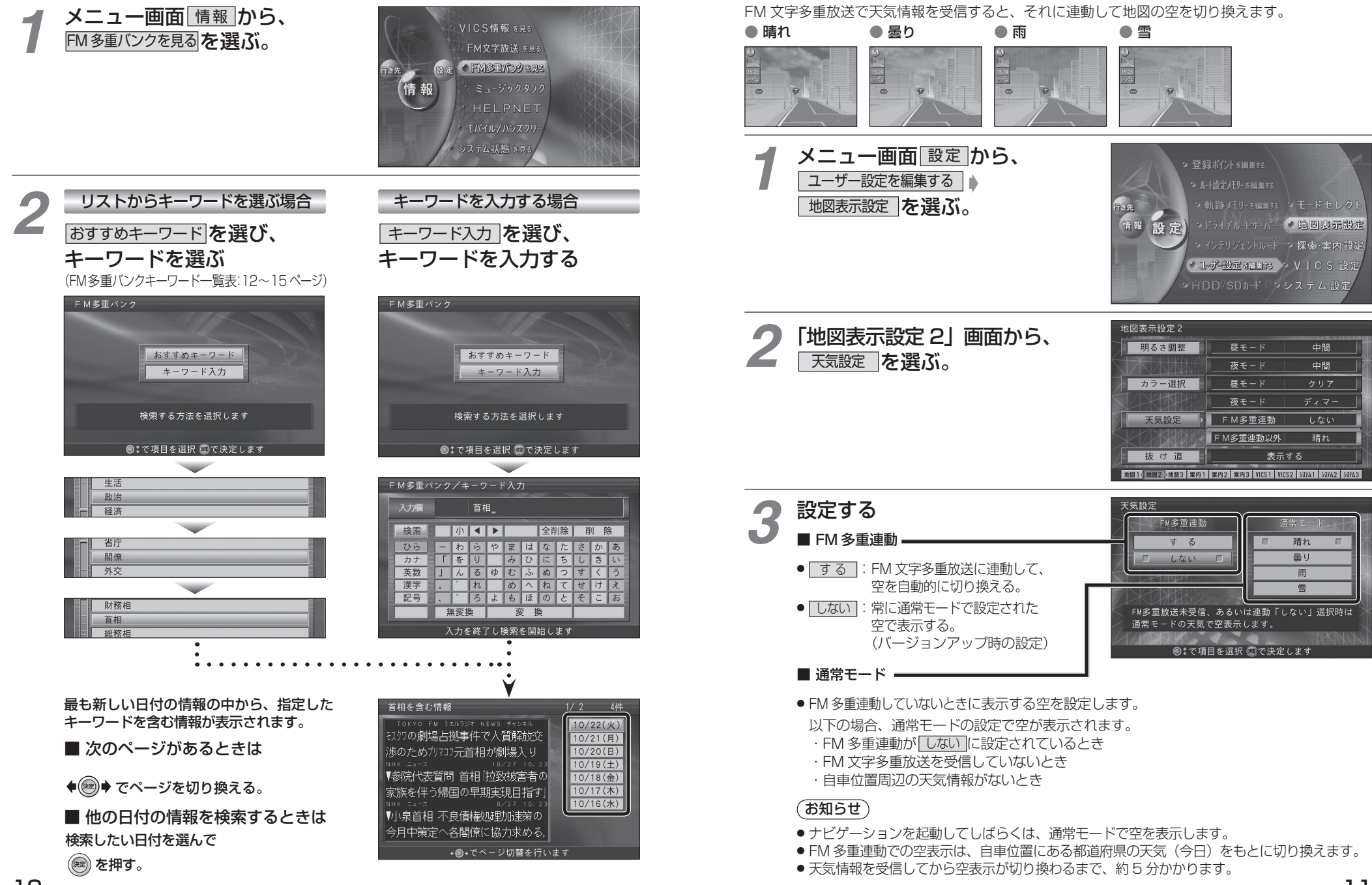

**3**